# **SSLCommerz Client**

*Release 0.4.0*

**Utsob Roy**

**Mar 19, 2024**

## **CONTENTS**

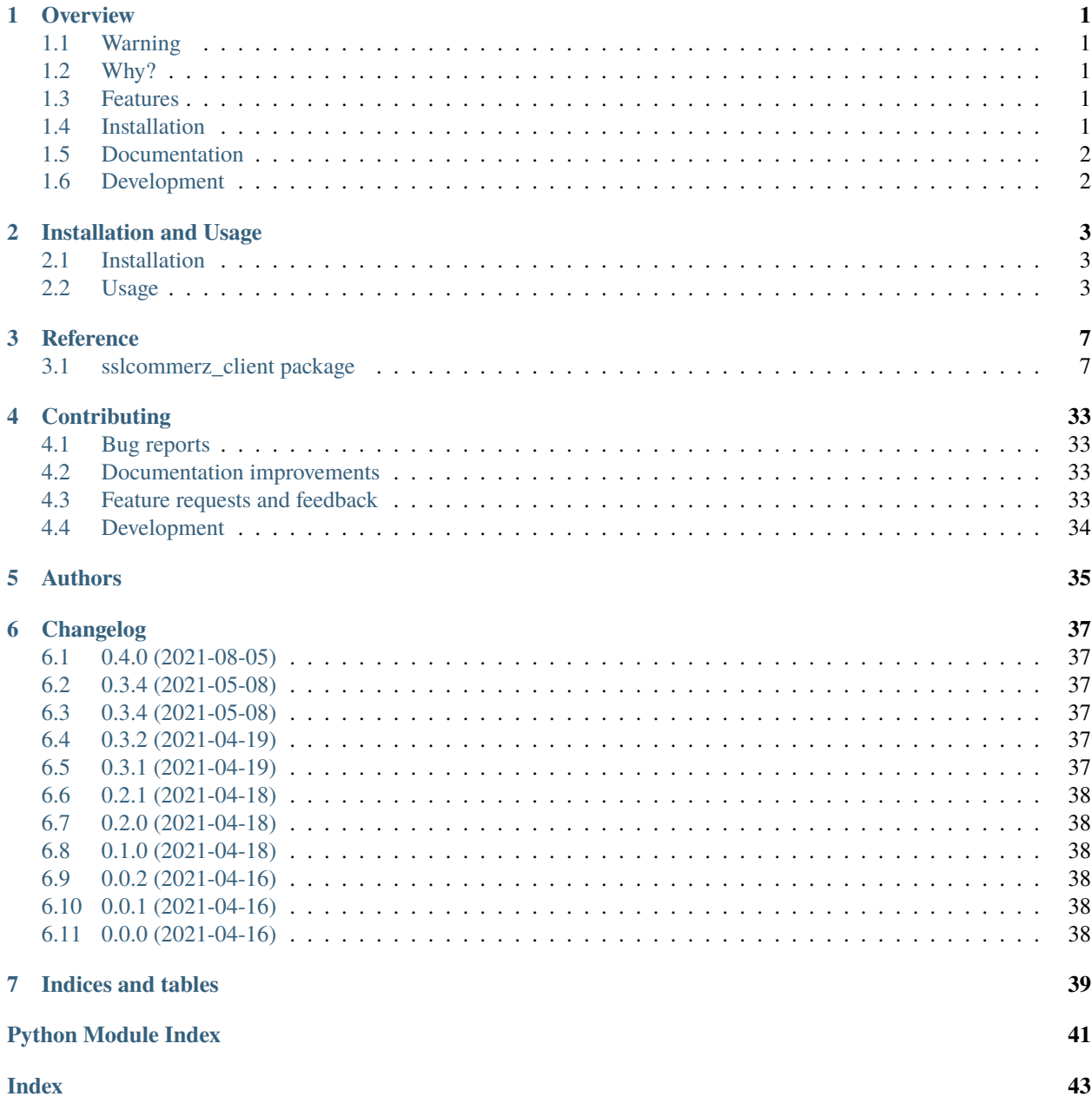

### **CHAPTER**

### **ONE**

### **OVERVIEW**

<span id="page-4-0"></span>A Sane SSLCommerz Client for Python.

• Free software: MIT license

## <span id="page-4-1"></span>**1.1 Warning**

Under development. Is not usable. At all.

## <span id="page-4-2"></span>**1.2 Why?**

There are at least 5 sdk/library/client for SSLCommerz in PyPI right now including an official one. However, we wanted to create an API client that will take care of a major part of validation (thanks to pydantic), will feel intuitive, and allow you to access and inspect data in ease.

### <span id="page-4-3"></span>**1.3 Features**

- Pydantic powered dataclasses for every request (in request one can also use dict that will be converted to a *dataclass*) and response.
- IPN validation.
- Methods for all official endpoints.

## <span id="page-4-4"></span>**1.4 Installation**

pip install sslcommerz-client

You can also install the in-development version with:

```
pip install https://gitlab.com/codesigntheory/python-sslcommerz-client/-/archive/master/
˓→python-sslcommerz-client-master.zip
```
## <span id="page-5-0"></span>**1.5 Documentation**

<https://python-sslcommerz-client.readthedocs.io/>

## <span id="page-5-1"></span>**1.6 Development**

To run all the tests run:

tox

Note, to combine the coverage data from all the tox environments run:

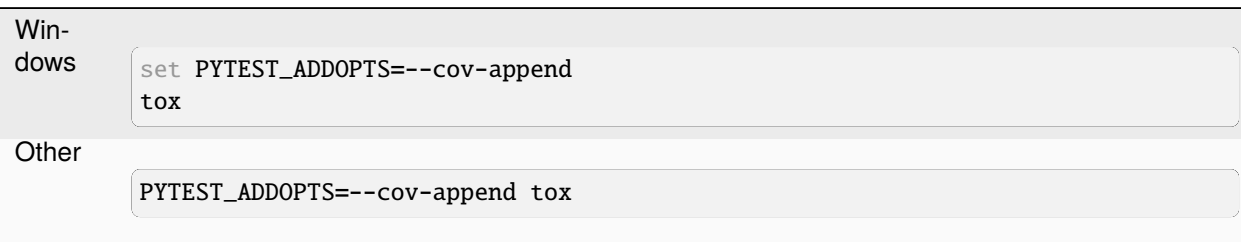

### **CHAPTER**

**TWO**

### **INSTALLATION AND USAGE**

### <span id="page-6-1"></span><span id="page-6-0"></span>**2.1 Installation**

At the command line:

pip install sslcommerz-client

### <span id="page-6-2"></span>**2.2 Usage**

To use SSLCommerz Client in a project:

```
from sslcommerz_client import SSLCommerzClient
```
### **2.2.1 Initiate Client**

To initiate a client:

```
from sslcommerz_client import SSLCommerzClient
client = SSLCommerzClient(
    store_id="YOUR_STORE_ID",
    store_passwd="YOUR_STORE_PASSWORD",
    sandbox=True // default false
)
```
### **2.2.2 Initiate a Session**

To Initiate a Session:

```
post_data = {"total_amount": 100,
   "currency": "BDT",
   "tran_id": "221122",
   "product_category": "fashion",
   "success_url": "https://example.com",
   "fail_url": "https://example.com",
```
(continues on next page)

(continued from previous page)

```
"cancel_url": "https://example.com",
    "cus_name": "Jon Osterman",
    "cus_email": "jon@osterman.com",
    "shipping_method": "NO",
    "num_of_item": 1,
    "product_name": "Fancy Pants",
    "product_category": "Cloth",
   "product_profile": "physical-goods",
   "cus_add1": "Some Address",
    "cus_city": "Dhaka",
    "cus_country": "Bangladesh",
    "cus_phone": "01558221870",
}
response = client.initiateSession(post_data)
```
response will be an [APIResponse](#page-11-0) object with raw\_data - the actual response, status\_code for convenience, and an response - a [PaymentInitResponse](#page-27-0). One can use PaymentInitResponse as is or create a dict or json from it. For more, consult pydantic documentation.

### **2.2.3 Validate IPN**

To validate an IPN response:

```
validation = client.validate_IPN(data) // data: response data as a dict.
```
validation will be an [IPNValidationStatus](#page-17-0) with validation status as status and the response as [IPNResponse](#page-16-0).

### **2.2.4 Getting Order Validation Data**

```
data = \{ "val_id" : "some_val_id" \}validation_response = client.get_order_validation_data(data)
```
validation\_response will be an [APIResponse](#page-11-0) object with raw\_data - the actual response, status\_code for convenience, and an response - a [OrderValidationResponse](#page-19-0).

### **2.2.5 Initiate Refund**

```
data = \{"bank_tran_id": "some_tran_id",
    "refund_amount": "100.00",
    "refund_remarks": "faulty product"
}
refund_response = client.initiate_refund(data)
```
refund\_response will be an [APIResponse](#page-11-0) object with raw\_data - the actual response, status\_code for convenience, and an response - a [RefundInitiateResponse](#page-28-0).

### **2.2.6 Get Refund Data**

refund\_response = client.get\_refund\_data("refund\_ref\_id")

refund\_response will be an [APIResponse](#page-11-0) object with raw\_data - the actual response, status\_code for convenience, and an response - a [RefundResponse](#page-30-0).

### **2.2.7 Get Transaction by Session**

transaction\_response = client.get\_transaction\_by\_session("sessionkey")

transaction\_response will be an [APIResponse](#page-11-0) object with raw\_data - the actual response, status\_code for convenience, and an response - a [TransactionBySessionResponse](#page-33-0).

### **2.2.8 Get Transactions by ID**

transaction\_response = client.get\_transaction\_by\_id("tran\_id")

transaction\_response will be an [APIResponse](#page-11-0) object with raw\_data - the actual response, status\_code for convenience, and an response - a [TransactionsByIDResponse](#page-34-0).

### **CHAPTER**

### **THREE**

### **REFERENCE**

### <span id="page-10-3"></span><span id="page-10-1"></span><span id="page-10-0"></span>**3.1 sslcommerz\_client package**

### **3.1.1 Submodules**

### <span id="page-10-2"></span>**3.1.2 sslcommerz\_client.client module**

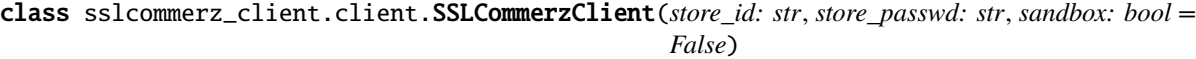

Bases: object

property baseURL

property credential

get\_order\_validation\_data(*data: dict |* [OrderValidationPostData](#page-19-1) *|* [IPNResponse](#page-16-0)) Get Order validation data from API.

get\_refund\_data(*refund\_ref\_id: str*) Get existing refund data.

get\_transaction\_by\_id(*tran\_id: str*) Get transactions by transaction id.

- get\_transaction\_by\_session(*sessionkey: str*) Get a transaction by sessionkey.
- initiate\_refund(*data: dict |* [RefundRequestPostData](#page-29-0)) Initiate a refund.

initiate\_session(*postData:* [PaymentInitPostData](#page-21-0) *| dict*) Initiates an session.

validate\_IPN(*data: dict*) Validate an IPN response.

### <span id="page-11-4"></span><span id="page-11-3"></span>**3.1.3 sslcommerz\_client.dataclasses module**

<span id="page-11-2"></span>class sslcommerz\_client.dataclasses.APIConnectEnum(*value*, *names=None*, *\*values*, *module=None*,

*qualname=None*, *type=None*, *start=1*, *boundary=None*)

Bases: str, Enum DONE = 'DONE' FAILED = 'FAILED' INACTIVE = 'INACTIVE'

INVALID\_REQUEST = 'INVALID\_REQUEST'

<span id="page-11-0"></span>class sslcommerz\_client.dataclasses.APIResponse(*\**, *raw\_data: Any = None*, *status\_code: int*, *response:* [OrderValidationResponse](#page-19-0) *|* [IPNResponse](#page-16-0) *|* [PaymentInitResponse](#page-27-0) *|* [RefundResponse](#page-30-0) *|* [RefundInitiateResponse](#page-28-0) *|* [TransactionBySessionResponse](#page-33-0) *|* [TransactionsByIDResponse](#page-34-0) *| None = None*)

Bases: BaseModel

dataclass for api response complete with raw response data, status\_code and one of response objects for easy introspection.

#### model\_computed\_fields: ClassVar[dict[str, ComputedFieldInfo]] = {}

A dictionary of computed field names and their corresponding *ComputedFieldInfo* objects.

#### model\_config: ClassVar[ConfigDict] = {'arbitrary\_types\_allowed': True}

Configuration for the model, should be a dictionary conforming to [*Config-Dict*][pydantic.config.ConfigDict].

```
model_fields: ClassVar[dict[str, FieldInfo]] = {'raw_data':
FieldInfo(annotation=Any, required=False), 'response':
FieldInfo(annotation=Union[OrderValidationResponse, IPNResponse,
PaymentInitResponse, RefundResponse, RefundInitiateResponse,
TransactionBySessionResponse, TransactionsByIDResponse, NoneType], required=False),
'status_code': FieldInfo(annotation=int, required=True)}
```
Metadata about the fields defined on the model, mapping of field names to [*Field-Info*][pydantic.fields.FieldInfo].

This replaces *Model.\_\_fields\_\_* from Pydantic V1.

raw\_data: Any

response: [OrderValidationResponse](#page-19-0) | [IPNResponse](#page-16-0) | [PaymentInitResponse](#page-27-0) | [RefundResponse](#page-30-0) | [RefundInitiateResponse](#page-28-0) | [TransactionBySessionResponse](#page-33-0) | [TransactionsByIDResponse](#page-34-0) | None

<span id="page-11-1"></span>status\_code: int

```
class sslcommerz_client.dataclasses.BaseOrderResponse(*, tran_date: datetime, tran_id: str, val_id:
                                                             str, amount: Decimal, store_amount:
                                                             Decimal, card_type: str, card_no: str,
                                                             currency: str, bank_tran_id: str, card_issuer:
                                                             str, card_brand: str, card_issuer_country:
                                                             str, card_issuer_country_code: str,
                                                             currency_type: str, currency_amount:
                                                             Decimal, currency_rate: Decimal, risk_level:
                                                             RiskLevelEnum, risk_title: str, error: str |
                                                             None = None, base_fair: Decimal | None =
                                                             None, card_sub_brand: str | None = None,
                                                             value_a: str | None = None, value_b: str |
                                                             None = None, value_c: str | None = None,
                                                             value_d: str | None = None)
     Bases: BaseModel
     Base dataclass for Order and IPN.
     amount: Decimal
     bank_tran_id: str
     base_fair: Decimal | None
     card_brand: str
     card_issuer: str
     card_issuer_country: str
     card_issuer_country_code: str
     card_no: str
     card_sub_brand: str | None
     card_type: str
     currency: str
     currency_amount: Decimal
     currency_rate: Decimal
     currency_type: str
     error: str | None
     model_computed_fields: ClassVar[dict[str, ComputedFieldInfo]] = {}
```
A dictionary of computed field names and their corresponding *ComputedFieldInfo* objects.

model\_config: ClassVar[ConfigDict] = {}

Configuration for the model, should be a dictionary conforming to [*Config-Dict*][pydantic.config.ConfigDict].

```
model_fields: ClassVar[dict[str, FieldInfo]] = {'amount':
FieldInfo(annotation=Decimal, required=True), 'bank_tran_id':
FieldInfo(annotation=str, required=True), 'base_fair':
FieldInfo(annotation=Union[Decimal, NoneType], required=False), 'card_brand':
FieldInfo(annotation=str, required=True), 'card_issuer': FieldInfo(annotation=str,
required=True), 'card_issuer_country': FieldInfo(annotation=str, required=True),
'card_issuer_country_code': FieldInfo(annotation=str, required=True), 'card_no':
FieldInfo(annotation=str, required=True), 'card_sub_brand':
FieldInfo(annotation=Union[str, NoneType], required=False), 'card_type':
FieldInfo(annotation=str, required=True), 'currency': FieldInfo(annotation=str,
required=True), 'currency_amount': FieldInfo(annotation=Decimal, required=True),
'currency_rate': FieldInfo(annotation=Decimal, required=True), 'currency_type':
FieldInfo(annotation=str, required=True), 'error': FieldInfo(annotation=Union[str,
NoneType], required=False), 'risk_level': FieldInfo(annotation=RiskLevelEnum,
required=True), 'risk_title': FieldInfo(annotation=str, required=True),
'store_amount': FieldInfo(annotation=Decimal, required=True), 'tran_date':
FieldInfo(annotation=datetime, required=True), 'tran_id': FieldInfo(annotation=str,
required=True), 'val_id': FieldInfo(annotation=str, required=True), 'value_a':
FieldInfo(annotation=Union[str, NoneType], required=False), 'value_b':
FieldInfo(annotation=Union[str, NoneType], required=False), 'value_c':
FieldInfo(annotation=Union[str, NoneType], required=False), 'value_d':
FieldInfo(annotation=Union[str, NoneType], required=False)}
```
Metadata about the fields defined on the model, mapping of field names to [*Field-Info*][pydantic.fields.FieldInfo].

This replaces *Model.\_\_fields\_\_* from Pydantic V1.

risk\_level: [RiskLevelEnum](#page-31-0) risk\_title: str store\_amount: Decimal tran\_date: datetime tran\_id: str val\_id: str value\_a: str | None value\_b: str | None value\_c: str | None value\_d: str | None

<span id="page-13-0"></span>class sslcommerz\_client.dataclasses.BooleanIntEnum(*value*, *names=None*, *\*values*, *module=None*, *qualname=None*, *type=None*, *start=1*, *boundary=None*)

<span id="page-13-1"></span>Bases: int, Enum  $FALSE = 0$  $TRUE = 1$ 

```
class sslcommerz_client.dataclasses.CartItem(*, product: str, quantity: int, amount: Decimal)
     Bases: BaseModel
```
Dataclass for cart items in PaymentInitPostData.

amount: Decimal

```
model_computed_fields: ClassVar[dict[str, ComputedFieldInfo]] = {}
```
A dictionary of computed field names and their corresponding *ComputedFieldInfo* objects.

model\_config: ClassVar[ConfigDict] = {}

Configuration for the model, should be a dictionary conforming to [*Config-Dict*][pydantic.config.ConfigDict].

```
model_fields: ClassVar[dict[str, FieldInfo]] = {'amount':
FieldInfo(annotation=Decimal, required=True), 'product': FieldInfo(annotation=str,
required=True), 'quantity': FieldInfo(annotation=int, required=True)}
```
Metadata about the fields defined on the model, mapping of field names to [*Field-Info*][pydantic.fields.FieldInfo].

This replaces *Model.\_\_fields\_\_* from Pydantic V1.

classmethod not\_more\_than\_255(*v: str*, *info: ValidationInfo*)

product: str

quantity: int

```
classmethod valid_decimal(v, info: ValidationInfo)
```

```
class sslcommerz_client.dataclasses.Credential(*, store_id: str, store_passwd: str)
```
Bases: BaseModel

```
model_computed_fields: ClassVar[dict[str, ComputedFieldInfo]] = {}
```
A dictionary of computed field names and their corresponding *ComputedFieldInfo* objects.

```
model_config: ClassVar[ConfigDict] = {}
```
Configuration for the model, should be a dictionary conforming to [*Config-Dict*][pydantic.config.ConfigDict].

```
model_fields: ClassVar[dict[str, FieldInfo]] = {'store_id':
FieldInfo(annotation=str, required=True), 'store_passwd': FieldInfo(annotation=str,
required=True)}
```
Metadata about the fields defined on the model, mapping of field names to [*Field-Info*][pydantic.fields.FieldInfo].

This replaces *Model.\_\_fields\_\_* from Pydantic V1.

store\_id: str

store\_passwd: str

```
class sslcommerz_client.dataclasses.EMIOptionsEnum(value, names=None, *values, module=None,
                                                        qualname=None, type=None, start=1,
```
*boundary=None*)

Bases: int, Enum

NINE MONTHS  $= 9$ 

<span id="page-15-3"></span><span id="page-15-2"></span><span id="page-15-1"></span> $SIX_MONTHS = 6$ THREE\_MONTHS = 3 class sslcommerz\_client.dataclasses.EMIOptionsResponseEnum(*value*, *names=None*, *\*values*, *module=None*, *qualname=None*, *type=None*, *start=1*, *boundary=None*) Bases: str, Enum NINE MONTHS  $= '9'$  $NONE = '0'$ SIX\_MONTHS = '6' THREE\_MONTHS = '3' class sslcommerz\_client.dataclasses.Gateway(*\**, *name: str*, *type: str*, *logo: str | None = None*, *gw: str | None = None*, *r\_flag: str | None = None*, *redirectGatewayURL: str | None = None*) Bases: BaseModel gw: str | None logo: str | None model\_computed\_fields: ClassVar[dict[str, ComputedFieldInfo]] =  $\{$ } A dictionary of computed field names and their corresponding *ComputedFieldInfo* objects. model\_config: ClassVar[ConfigDict] = {} Configuration for the model, should be a dictionary conforming to [*Config-Dict*][pydantic.config.ConfigDict]. model\_fields: ClassVar[dict[str, FieldInfo]] = {'gw': FieldInfo(annotation=Union[str, NoneType], required=False), 'logo': FieldInfo(annotation=Union[str, NoneType], required=False), 'name': FieldInfo(annotation=str, required=True), 'r\_flag': FieldInfo(annotation=Union[str, NoneType], required=False), 'redirectGatewayURL': FieldInfo(annotation=Union[str, NoneType], required=False), 'type': FieldInfo(annotation=str, required=True)} Metadata about the fields defined on the model, mapping of field names to [*Field-Info*][pydantic.fields.FieldInfo]. This replaces *Model.\_\_fields\_\_* from Pydantic V1. name: str r\_flag: str | None redirectGatewayURL: str | None type: str class sslcommerz\_client.dataclasses.IPNOrderStatusEnum(*value*, *names=None*, *\*values*, *module=None*,

> *qualname=None*, *type=None*, *start=1*, *boundary=None*)

<span id="page-15-0"></span>Bases: str, Enum

CANCELLED = 'CANCELLED'

<span id="page-16-1"></span>EXPIRED = 'EXPIRED' FAILED = 'FAILED' UNATTEMPTED = 'UNATTEMPTED' VALID = 'VALID'

<span id="page-16-0"></span>class sslcommerz\_client.dataclasses.IPNResponse(*\**, *tran\_date: datetime*, *tran\_id: str*, *val\_id: str*,

*amount: Decimal*, *store\_amount: Decimal*, *card\_type: str*, *card\_no: str*, *currency: str*, *bank\_tran\_id: str*, *card\_issuer: str*, *card\_brand: str*, *card\_issuer\_country: str*, *card\_issuer\_country\_code: str*, *currency\_type: str*, *currency\_amount: Decimal*, *currency\_rate: Decimal*, *risk\_level:* [RiskLevelEnum,](#page-31-0) *risk\_title: str*, *error: str | None = None*, *base\_fair: Decimal | None = None*, *card\_sub\_brand: str | None = None*, *value\_a: str | None = None*, *value\_b: str | None = None*, *value\_c: str | None = None*, *value\_d: str | None = None*, *store\_id: str*, *status:* [IPNOrderStatusEnum,](#page-15-0) *verify\_sign: str*, *verify\_key: str*, *verify\_sign\_sha2: str | None = None*)

Bases: [BaseOrderResponse](#page-11-1)

IPN response dataclass with validation

get\_hash(*credential: ~sslcommerz\_client.dataclasses.Credential*, *hasher=<built-in function openssl\_md5>*)

#### model\_computed\_fields: ClassVar[dict[str, ComputedFieldInfo]] = {}

A dictionary of computed field names and their corresponding *ComputedFieldInfo* objects.

#### model\_config: ClassVar[ConfigDict] = {}

Configuration for the model, should be a dictionary conforming to [*Config-Dict*][pydantic.config.ConfigDict].

<span id="page-17-1"></span>model\_fields: ClassVar[dict[str, FieldInfo]] = {'amount': FieldInfo(annotation=Decimal, required=True), 'bank\_tran\_id': FieldInfo(annotation=str, required=True), 'base\_fair': FieldInfo(annotation=Union[Decimal, NoneType], required=False), 'card\_brand': FieldInfo(annotation=str, required=True), 'card\_issuer': FieldInfo(annotation=str, required=True), 'card\_issuer\_country': FieldInfo(annotation=str, required=True), 'card\_issuer\_country\_code': FieldInfo(annotation=str, required=True), 'card\_no': FieldInfo(annotation=str, required=True), 'card\_sub\_brand': FieldInfo(annotation=Union[str, NoneType], required=False), 'card\_type': FieldInfo(annotation=str, required=True), 'currency': FieldInfo(annotation=str, required=True), 'currency\_amount': FieldInfo(annotation=Decimal, required=True), 'currency\_rate': FieldInfo(annotation=Decimal, required=True), 'currency\_type': FieldInfo(annotation=str, required=True), 'error': FieldInfo(annotation=Union[str, NoneType], required=False), 'risk\_level': FieldInfo(annotation=RiskLevelEnum, required=True), 'risk\_title': FieldInfo(annotation=str, required=True), 'status': FieldInfo(annotation=IPNOrderStatusEnum, required=True), 'store\_amount': FieldInfo(annotation=Decimal, required=True), 'store\_id': FieldInfo(annotation=str, required=True), 'tran\_date': FieldInfo(annotation=datetime, required=True), 'tran\_id': FieldInfo(annotation=str, required=True), 'val\_id': FieldInfo(annotation=str, required=True), 'value\_a': FieldInfo(annotation=Union[str, NoneType], required=False), 'value\_b': FieldInfo(annotation=Union[str, NoneType], required=False), 'value\_c': FieldInfo(annotation=Union[str, NoneType], required=False), 'value\_d': FieldInfo(annotation=Union[str, NoneType], required=False), 'verify\_key': FieldInfo(annotation=str, required=True), 'verify\_sign': FieldInfo(annotation=str, required=True), 'verify\_sign\_sha2': FieldInfo(annotation=Union[str, NoneType], required=False)}

Metadata about the fields defined on the model, mapping of field names to [*Field-Info*][pydantic.fields.FieldInfo].

This replaces *Model.\_\_fields\_\_* from Pydantic V1.

```
status: IPNOrderStatusEnum
```
store\_id: str

```
validate_against_credential(credential: Credential | dict)
```
verify\_key: str

verify\_sign: str

verify\_sign\_sha2: str | None

<span id="page-17-0"></span>class sslcommerz\_client.dataclasses.IPNValidationStatus(*\**, *status: bool*, *response:* [IPNResponse](#page-16-0)) Bases: BaseModel

IPN validation result's dataclass.

```
model_computed_fields: ClassVar[dict[str, ComputedFieldInfo]] = {}
```
A dictionary of computed field names and their corresponding *ComputedFieldInfo* objects.

```
model_config: ClassVar[ConfigDict] = {'arbitrary_types_allowed': True}
```
Configuration for the model, should be a dictionary conforming to [*Config-Dict*][pydantic.config.ConfigDict].

```
model_fields: ClassVar[dict[str, FieldInfo]] = {'response':
FieldInfo(annotation=IPNResponse, required=True), 'status':
FieldInfo(annotation=bool, required=True)}
```
Metadata about the fields defined on the model, mapping of field names to [*Field-Info*][pydantic.fields.FieldInfo].

This replaces *Model.\_\_fields\_\_* from Pydantic V1.

response: [IPNResponse](#page-16-0)

```
status: bool
```
<span id="page-18-0"></span>class sslcommerz\_client.dataclasses.MultiCardNamesEnum(*value*, *names=None*, *\*values*, *module=None*, *qualname=None*, *type=None*, *start=1*, *boundary=None*)

```
Bases: str, Enum
ABBANK = 'abbank'
AMEX_CARD = 'amexcard'
BANK_ASIA = 'bankasia'
BKASH = 'bkash'
BRAC_MASTER = 'brac_master'
BRAC_VISA = 'brac_visa'
CITY = 'city'
CITY_AMEX = 'city_amex'
CITY_MASTER = 'city_master'
CITY_VISA = 'city_visa'
DBBL_MASTER = 'dbbl_master'
DBBL_MOBILE_BANKING = 'dbblmobilebanking'
DBBL_NEXUS = 'dbbl_nexus'
DBBL_VISA = 'dbbl_visa'
EBL_MASTER = 'ebl_master'
EBL_VISA = 'ebl_visa'
IBBL = 'ibbl'
INTERNET_BANK = 'internetbank'
MASTER_CARD = 'mastercard'
MOBILE_BANK = 'mobilebank'
MTBL = 'mtbl'OTHER_CARD = 'othercard'
```

```
QCASH = 'qcash'
SBL_MASTER = 'sbl_master'
SBL_VISA = 'sbl_visa'
TAPNPAY = 'tapnpay'
UPAY = 'upay'VISA_CARD = 'visacard'
```
<span id="page-19-2"></span>class sslcommerz\_client.dataclasses.OrderStatusEnum(*value*, *names=None*, *\*values*, *module=None*, *qualname=None*, *type=None*, *start=1*,

*boundary=None*)

```
Bases: str, Enum
```
INVALID\_TRANSACTION = 'INVALID\_TRANSACTION'

VALID = 'VALID'

VALIDATED = 'VALIDATED'

```
class sslcommerz_client.dataclasses.OrderValidationPostData(*, val_id: str, v: int | None = None)
     Bases: BaseModel
```
Dataclass for Order validation API post data.

```
model_computed_fields: ClassVar[dict[str, ComputedFieldInfo]] = {}
```
A dictionary of computed field names and their corresponding *ComputedFieldInfo* objects.

#### model\_config: ClassVar[ConfigDict] = {}

Configuration for the model, should be a dictionary conforming to [*Config-Dict*][pydantic.config.ConfigDict].

```
model_fields: ClassVar[dict[str, FieldInfo]] = {'v':
FieldInfo(annotation=Union[int, NoneType], required=False), 'val_id':
FieldInfo(annotation=str, required=True)}
```
Metadata about the fields defined on the model, mapping of field names to [*Field-Info*][pydantic.fields.FieldInfo].

This replaces *Model.\_\_fields\_\_* from Pydantic V1.

classmethod not\_more\_than\_fifty(*v*, *info: ValidationInfo*)

v: int | None

val\_id: str

```
classmethod validate_v(v)
```
<span id="page-20-0"></span>class sslcommerz\_client.dataclasses.OrderValidationResponse(*\**, *tran\_date: datetime*, *tran\_id: str*, *val\_id: str*, *amount: Decimal*, *store\_amount: Decimal*, *card\_type: str*, *card\_no: str*, *currency: str*, *bank\_tran\_id: str*, *card\_issuer: str*, *card\_brand: str*, *card\_issuer\_country: str*, *card\_issuer\_country\_code: str*, *currency\_type: str*, *currency\_amount: Decimal*, *currency\_rate: Decimal*, *risk\_level:* [RiskLevelEnum,](#page-31-0) *risk\_title: str*, *error: str | None = None*, *base\_fair: Decimal | None = None*, *card\_sub\_brand: str | None = None*, *value\_a: str | None = None*, *value\_b: str | None = None*, *value\_c: str | None = None*, *value\_d: str | None = None*,

> *status:* [OrderStatusEnum,](#page-19-2) *emi\_instalment:* [EMIOptionsResponseEnum,](#page-15-1) *discount\_amount: Decimal*, *discount\_percentage: Decimal*,

*discount\_remarks: str*)

Bases: [BaseOrderResponse](#page-11-1)

Order validation response.

discount\_amount: Decimal

discount\_percentage: Decimal

discount\_remarks: str

emi\_instalment: [EMIOptionsResponseEnum](#page-15-1)

#### model\_computed\_fields: ClassVar[dict[str, ComputedFieldInfo]] = {}

A dictionary of computed field names and their corresponding *ComputedFieldInfo* objects.

#### model\_config: ClassVar[ConfigDict] = {}

Configuration for the model, should be a dictionary conforming to [*Config-Dict*][pydantic.config.ConfigDict].

```
model_fields: ClassVar[dict[str, FieldInfo]] = {'amount':
FieldInfo(annotation=Decimal, required=True), 'bank_tran_id':
FieldInfo(annotation=str, required=True), 'base_fair':
FieldInfo(annotation=Union[Decimal, NoneType], required=False), 'card_brand':
FieldInfo(annotation=str, required=True), 'card_issuer': FieldInfo(annotation=str,
required=True), 'card_issuer_country': FieldInfo(annotation=str, required=True),
'card_issuer_country_code': FieldInfo(annotation=str, required=True), 'card_no':
FieldInfo(annotation=str, required=True), 'card_sub_brand':
FieldInfo(annotation=Union[str, NoneType], required=False), 'card_type':
FieldInfo(annotation=str, required=True), 'currency': FieldInfo(annotation=str,
required=True), 'currency_amount': FieldInfo(annotation=Decimal, required=True),
'currency_rate': FieldInfo(annotation=Decimal, required=True), 'currency_type':
FieldInfo(annotation=str, required=True), 'discount_amount':
FieldInfo(annotation=Decimal, required=True), 'discount_percentage':
FieldInfo(annotation=Decimal, required=True), 'discount_remarks':
FieldInfo(annotation=str, required=True), 'emi_instalment':
FieldInfo(annotation=EMIOptionsResponseEnum, required=True), 'error':
FieldInfo(annotation=Union[str, NoneType], required=False), 'risk_level':
FieldInfo(annotation=RiskLevelEnum, required=True), 'risk_title':
FieldInfo(annotation=str, required=True), 'status':
FieldInfo(annotation=OrderStatusEnum, required=True), 'store_amount':
FieldInfo(annotation=Decimal, required=True), 'tran_date':
FieldInfo(annotation=datetime, required=True), 'tran_id': FieldInfo(annotation=str,
required=True), 'val_id': FieldInfo(annotation=str, required=True), 'value_a':
FieldInfo(annotation=Union[str, NoneType], required=False), 'value_b':
FieldInfo(annotation=Union[str, NoneType], required=False), 'value_c':
FieldInfo(annotation=Union[str, NoneType], required=False), 'value_d':
FieldInfo(annotation=Union[str, NoneType], required=False)}
```
Metadata about the fields defined on the model, mapping of field names to [*Field-Info*][pydantic.fields.FieldInfo].

This replaces *Model.\_\_fields\_\_* from Pydantic V1.

```
status: OrderStatusEnum
```
<span id="page-22-0"></span>class sslcommerz\_client.dataclasses.PaymentInitPostData(*\**, *total\_amount: Decimal*, *currency: str*, *tran\_id: str*, *product\_category: str*, *success\_url: Url*, *fail\_url: Url*, *cancel\_url: Url*, *emi\_option:* [BooleanIntEnum](#page-13-0) *= BooleanIntEnum.FALSE*, *cus\_name: str*, *cus\_email: str*, *cus\_add1: str*, *cus\_city: str*, *cus\_country: str*, *cus\_phone: str*, *shipping\_method:* [ShippingMethodEnum](#page-33-1) *= ShippingMethodEnum.YES*, *num\_of\_item: int*, *product\_name: str*, *product\_profile:* [ProductProfileEnum,](#page-28-1) *ipn\_url: str | None = None*, *multi\_card\_name:* [MultiCardNamesEnum](#page-18-0) *| None = None*, *allowed\_bin: str | None = None*, *emi\_max\_inst\_option:* [EMIOptionsEnum](#page-14-1) *| None = None*, *emi\_selected\_inst:* [EMIOptionsEnum](#page-14-1) *| None = None*, *emi\_allow\_only: int | None = None*, *cus\_add2: str | None = None*, *cus\_postcode: str | None = None*, *cus\_state: str | None = None*, *cus\_fax: str | None = None*, *ship\_name: str | None = None*, *ship\_add1: str | None = None*, *ship\_add2: str | None = None*, *ship\_city: str | None = None*, *ship\_postcode: str | None = None*, *ship\_country: str | None = None*, *ship\_phone: str | None = None*, *ship\_state: str | None = None*, *hours\_till\_departure: str | None = None*, *flight\_type: str | None = None*, *pnr: str | None = None*, *journey\_from\_to: str | None = None*, *third\_party\_booking: str | None = None*, *hotel\_name: str | None = None*, *length\_of\_stay: str | None = None*, *check\_in\_time: str | None = None*, *hotel\_city: str | None = None*, *product\_type: str | None = None*, *topup\_number: str | None = None*, *country\_topup: str | None = None*, *cart: List[*[CartItem](#page-13-1)*] | None = None*, *product\_amount: Decimal | None = None*, *vat: Decimal | None = None*, *discount\_amount: Decimal | None = None*, *convenience\_fee: Decimal | None = None*, *value\_a: str | None = None*, *value\_b: str | None = None*, *value\_c: str | None = None*,

*value\_d: str | None = None*)

Bases: BaseModel

Dataclass for session initiation post data.

allowed\_bin: str | None

cancel\_url: Url

<span id="page-23-0"></span>cart: List[[CartItem](#page-13-1)] | None classmethod check\_cart\_items(*v*) check\_in\_time: str | None convenience\_fee: Decimal | None country\_topup: str | None currency: str cus\_add1: str cus\_add2: str | None cus\_city: str cus\_country: str cus\_email: str cus\_fax: str | None cus\_name: str cus\_phone: str cus\_postcode: str | None cus\_state: str | None discount\_amount: Decimal | None emi\_allow\_only: int | None emi\_max\_inst\_option: [EMIOptionsEnum](#page-14-1) | None emi\_option: [BooleanIntEnum](#page-13-0) emi\_selected\_inst: [EMIOptionsEnum](#page-14-1) | None fail\_url: Url flight\_type: str | None hotel\_city: str | None hotel\_name: str | None hours\_till\_departure: str | None ipn\_url: str | None journey\_from\_to: str | None length\_of\_stay: str | None classmethod mandatory\_if\_airline\_tickets(*v*, *info: ValidationInfo*) classmethod mandatory\_if\_telecom\_vertical(*v*, *info: ValidationInfo*)

#### <span id="page-24-0"></span>classmethod mandatory\_if\_travel\_vertical(*v*, *info: ValidationInfo*)

#### model\_computed\_fields: ClassVar[dict[str, ComputedFieldInfo]] = {}

A dictionary of computed field names and their corresponding *ComputedFieldInfo* objects.

#### model\_config: ClassVar[ConfigDict] = {'arbitrary\_types\_allowed': True}

Configuration for the model, should be a dictionary conforming to [*Config-Dict*][pydantic.config.ConfigDict].

```
model_fields: ClassVar[dict[str, FieldInfo]] = {'allowed_bin':
    FieldInfo(annotation=Union[str, NoneType], required=False), 'cancel_url':
    FieldInfo(annotation=Url, required=True, metadata=[UrlConstraints(max_length=None,
    allowed_schemes=['http', 'https'], host_required=None, default_host=None,
    default_port=None, default_path=None)]), 'cart':
    FieldInfo(annotation=Union[List[CartItem], NoneType], required=False),
    'check_in_time': FieldInfo(annotation=Union[str, NoneType], required=False),
    'convenience_fee': FieldInfo(annotation=Union[Decimal, NoneType], required=False),
    'country_topup': FieldInfo(annotation=Union[str, NoneType], required=False),
    'currency': FieldInfo(annotation=str, required=True), 'cus_add1':
    FieldInfo(annotation=str, required=True), 'cus_add2':
    FieldInfo(annotation=Union[str, NoneType], required=False), 'cus_city':
    FieldInfo(annotation=str, required=True), 'cus_country': FieldInfo(annotation=str,
    required=True), 'cus_email': FieldInfo(annotation=str, required=True), 'cus_fax':
    FieldInfo(annotation=Union[str, NoneType], required=False), 'cus_name':
    FieldInfo(annotation=str, required=True), 'cus_phone': FieldInfo(annotation=str,
    required=True), 'cus_postcode': FieldInfo(annotation=Union[str, NoneType],
    required=False), 'cus_state': FieldInfo(annotation=Union[str, NoneType],
    required=False), 'discount_amount': FieldInfo(annotation=Union[Decimal, NoneType],
    required=False), 'emi_allow_only': FieldInfo(annotation=Union[int, NoneType],
    required=False), 'emi_max_inst_option': FieldInfo(annotation=Union[EMIOptionsEnum,
    NoneType], required=False), 'emi_option': FieldInfo(annotation=BooleanIntEnum,
    required=False, default=<BooleanIntEnum.FALSE: 0>), 'emi_selected_inst':
    FieldInfo(annotation=Union[EMIOptionsEnum, NoneType], required=False), 'fail_url':
    FieldInfo(annotation=Url, required=True, metadata=[UrlConstraints(max_length=None,
    allowed_schemes=['http', 'https'], host_required=None, default_host=None,
    default_port=None, default_path=None)]), 'flight_type':
    FieldInfo(annotation=Union[str, NoneType], required=False), 'hotel_city':
    FieldInfo(annotation=Union[str, NoneType], required=False), 'hotel_name':
    FieldInfo(annotation=Union[str, NoneType], required=False), 'hours_till_departure':
    FieldInfo(annotation=Union[str, NoneType], required=False), 'ipn_url':
    FieldInfo(annotation=Union[str, NoneType], required=False), 'journey_from_to':
    FieldInfo(annotation=Union[str, NoneType], required=False), 'length_of_stay':
    FieldInfo(annotation=Union[str, NoneType], required=False), 'multi_card_name':
    FieldInfo(annotation=Union[MultiCardNamesEnum, NoneType], required=False),
    'num_of_item': FieldInfo(annotation=int, required=True), 'pnr':
    FieldInfo(annotation=Union[str, NoneType], required=False), 'product_amount':
    FieldInfo(annotation=Union[Decimal, NoneType], required=False), 'product_category':
    FieldInfo(annotation=str, required=True), 'product_name': FieldInfo(annotation=str,
    required=True), 'product_profile': FieldInfo(annotation=ProductProfileEnum,
    required=True), 'product_type': FieldInfo(annotation=Union[str, NoneType],
    required=False), 'ship_add1': FieldInfo(annotation=Union[str, NoneType],
    required=False), 'ship_add2': FieldInfo(annotation=Union[str, NoneType],
    required=False), 'ship_city': FieldInfo(annotation=Union[str, NoneType],
    required=False), 'ship_country': FieldInfo(annotation=Union[str, NoneType],
    required=False), 'ship_name': FieldInfo(annotation=Union[str, NoneType],
    required=False), 'ship_phone': FieldInfo(annotation=Union[str, NoneType],
    required=False), 'ship_postcode': FieldInfo(annotation=Union[str, NoneType],
    required=False), 'ship_state': FieldInfo(annotation=Union[str, NoneType],
    required=False), 'shipping_method': FieldInfo(annotation=ShippingMethodEnum,
    required=False, default=<ShippingMethodEnum.YES: 'YES'>), 'success_url':
    FieldInfo(annotation=Url, required=True, metadata=[UrlConstraints(max_length=None,
    allowed_schemes=['http', 'https'], host_required=None, default_host=None,
    default_port=None, default_path=None)]), 'third_party_booking':
    FieldInfo(annotation=Union[str, NoneType], required=False), 'topup_number':
    FieldInfo(annotation=Union[str, NoneType], required=False), 'total_amount':
22 FieldInfo(annotation=Decimal, required=True), 'tran_id': FieldInCo@Net&ti&At#Gence
    required=True), 'value_a': FieldInfo(annotation=Union[str, NoneType],
    required=False), 'value_b': FieldInfo(annotation=Union[str, NoneType],
    required=False), 'value_c': FieldInfo(annotation=Union[str, NoneType],
```
<span id="page-26-0"></span>Metadata about the fields defined on the model, mapping of field names to [*Field-Info*][pydantic.fields.FieldInfo].

This replaces *Model.\_\_fields\_\_* from Pydantic V1.

```
multi_card_name: MultiCardNamesEnum | None
```

```
classmethod not_more_than_255(v, info: ValidationInfo)
```
classmethod not\_more\_than\_fifty(*v*, *info: ValidationInfo*)

- classmethod not\_more\_than\_hundred(*v*, *info: ValidationInfo*)
- classmethod not\_more\_than\_hundred\_fifty(*v*, *info: ValidationInfo*)
- classmethod not\_more\_than\_thirty(*v*, *info: ValidationInfo*)
- classmethod not\_more\_than\_three(*v*, *info: ValidationInfo*)

num\_of\_item: int

pnr: str | None

product\_amount: Decimal | None

product\_category: str

product\_name: str

product\_profile: [ProductProfileEnum](#page-28-1)

product\_type: str | None

ship\_add1: str | None

ship\_add2: str | None

ship\_city: str | None

ship\_country: str | None

ship\_name: str | None

ship\_phone: str | None

ship\_postcode: str | None

ship\_state: str | None

shipping\_method: [ShippingMethodEnum](#page-33-1)

success\_url: Url

third\_party\_booking: str | None

topup\_number: str | None

total\_amount: Decimal

tran\_id: str

<span id="page-27-1"></span>classmethod valid\_decimal(*v*, *info: ValidationInfo*)

classmethod valid\_emi\_allow\_only(*v*, *info: ValidationInfo*)

classmethod validate\_based\_on\_shipping\_method(*v*, *info: ValidationInfo*)

classmethod validate\_num\_of\_item(*v*)

value\_a: str | None

value\_b: str | None

value\_c: str | None

value\_d: str | None

vat: Decimal | None

<span id="page-27-0"></span>class sslcommerz\_client.dataclasses.PaymentInitResponse(*\**, *status:* [ResponseStatusEnum,](#page-30-1)

*failedreason: str | None = None*, *sessionkey: str | None = None*, *gw: Any | None = None*, *redirectGatewayURL: str | None = None*, *directPaymentURLBank: str | None = None*, *directPaymentURLCard: str | None = None*, *directPaymentURL: str | None = None*, *redirectGatewayURLFailed: str | None = None*, *GatewayPageURL: str | None = None*, *storeBanner: str | None = None*, *storeLogo: str | None = None*, *desc: List[*[Gateway](#page-15-2)*] | None = None*)

Bases: BaseModel

Payment initiation response as a dataclass.

GatewayPageURL: str | None

desc: List[[Gateway](#page-15-2)] | None

directPaymentURL: str | None

directPaymentURLBank: str | None

directPaymentURLCard: str | None

failedreason: str | None

gw: Any | None

#### model\_computed\_fields: ClassVar[dict[str, ComputedFieldInfo]] = {}

A dictionary of computed field names and their corresponding *ComputedFieldInfo* objects.

#### model\_config: ClassVar[ConfigDict] = {'arbitrary\_types\_allowed': True}

Configuration for the model, should be a dictionary conforming to [*Config-Dict*][pydantic.config.ConfigDict].

```
model_fields: ClassVar[dict[str, FieldInfo]] = {'GatewayPageURL':
FieldInfo(annotation=Union[str, NoneType], required=False), 'desc':
FieldInfo(annotation=Union[List[Gateway], NoneType], required=False),
'directPaymentURL': FieldInfo(annotation=Union[str, NoneType], required=False),
'directPaymentURLBank': FieldInfo(annotation=Union[str, NoneType], required=False),
'directPaymentURLCard': FieldInfo(annotation=Union[str, NoneType], required=False),
'failedreason': FieldInfo(annotation=Union[str, NoneType], required=False), 'gw':
FieldInfo(annotation=Union[Any, NoneType], required=False), 'redirectGatewayURL':
FieldInfo(annotation=Union[str, NoneType], required=False),
'redirectGatewayURLFailed': FieldInfo(annotation=Union[str, NoneType],
required=False), 'sessionkey': FieldInfo(annotation=Union[str, NoneType],
required=False), 'status': FieldInfo(annotation=ResponseStatusEnum, required=True),
'storeBanner': FieldInfo(annotation=Union[str, NoneType], required=False),
'storeLogo': FieldInfo(annotation=Union[str, NoneType], required=False)}
```
Metadata about the fields defined on the model, mapping of field names to [*Field-Info*][pydantic.fields.FieldInfo].

This replaces *Model.\_\_fields\_\_* from Pydantic V1.

```
redirectGatewayURL: str | None
```

```
redirectGatewayURLFailed: str | None
```

```
sessionkey: str | None
```
status: [ResponseStatusEnum](#page-30-1)

storeBanner: str | None

storeLogo: str | None

<span id="page-28-1"></span>class sslcommerz\_client.dataclasses.ProductProfileEnum(*value*, *names=None*, *\*values*, *module=None*, *qualname=None*, *type=None*, *start=1*, *boundary=None*)

Bases: str, Enum

AIRLINE\_TICKETS = 'airline-tickets'

GENERAL = 'general'

NON\_PHYSICAL\_GOODS = 'non-physical-goods'

PHYSICAL\_GOODS = 'physical-goods'

TELECOM\_VERTICAL = 'telecom-vertical'

TRAVEL\_VERTICAL = 'travel-vertical'

<span id="page-28-0"></span>class sslcommerz\_client.dataclasses.RefundInitiateResponse(*\**, *APIConnect:* [APIConnectEnum,](#page-11-2) *bank\_tran\_id: str*, *trans\_id: str | None = None*, *refund\_ref\_id: str | None =*

*None*, *status:* [RefundStatusEnum,](#page-30-2) *errorReason: str | None = None*)

Bases: BaseModel Refund initiation response.

APIConnect: [APIConnectEnum](#page-11-2)

<span id="page-29-1"></span>bank\_tran\_id: str

errorReason: str | None

#### model\_computed\_fields: ClassVar[dict[str, ComputedFieldInfo]] = {}

A dictionary of computed field names and their corresponding *ComputedFieldInfo* objects.

#### model\_config: ClassVar[ConfigDict] = {}

Configuration for the model, should be a dictionary conforming to [*Config-Dict*][pydantic.config.ConfigDict].

```
model_fields: ClassVar[dict[str, FieldInfo]] = {'APIConnect':
FieldInfo(annotation=APIConnectEnum, required=True), 'bank_tran_id':
FieldInfo(annotation=str, required=True), 'errorReason':
FieldInfo(annotation=Union[str, NoneType], required=False), 'refund_ref_id':
FieldInfo(annotation=Union[str, NoneType], required=False), 'status':
FieldInfo(annotation=RefundStatusEnum, required=True), 'trans_id':
FieldInfo(annotation=Union[str, NoneType], required=False)}
```
Metadata about the fields defined on the model, mapping of field names to [*Field-Info*][pydantic.fields.FieldInfo].

This replaces *Model.\_\_fields\_\_* from Pydantic V1.

```
refund_ref_id: str | None
```
status: [RefundStatusEnum](#page-30-2)

trans\_id: str | None

<span id="page-29-0"></span>class sslcommerz\_client.dataclasses.RefundRequestPostData(*\**, *bank\_tran\_id: str*, *refund\_amount: str*, *refund\_remarks: str*, *refe\_id: str*)

Bases: BaseModel

Dataclass for Refund API post data.

bank\_tran\_id: str

```
model_computed_fields: ClassVar[dict[str, ComputedFieldInfo]] = {}
```
A dictionary of computed field names and their corresponding *ComputedFieldInfo* objects.

#### $model\_config: ClassVar[ConfigDict] = \{\}$

Configuration for the model, should be a dictionary conforming to [*Config-Dict*][pydantic.config.ConfigDict].

```
model_fields: ClassVar[dict[str, FieldInfo]] = {'bank_tran_id':
FieldInfo(annotation=str, required=True), 'refe_id': FieldInfo(annotation=str,
required=True), 'refund_amount': FieldInfo(annotation=str, required=True),
'refund_remarks': FieldInfo(annotation=str, required=True)}
```
Metadata about the fields defined on the model, mapping of field names to [*Field-Info*][pydantic.fields.FieldInfo].

This replaces *Model.\_\_fields\_\_* from Pydantic V1.

classmethod not\_more\_than\_255(*v*, *info: ValidationInfo*)

classmethod not\_more\_than\_eighty(*v*, *info: ValidationInfo*)

classmethod not\_more\_than\_fifty(*v*, *info: ValidationInfo*)

<span id="page-30-3"></span>refe\_id: str

refund\_amount: str

refund\_remarks: str

classmethod valid\_decimal(*v*, *info: ValidationInfo*)

<span id="page-30-0"></span>class sslcommerz\_client.dataclasses.RefundResponse(*\**, *APIConnect:* [APIConnectEnum,](#page-11-2) *bank\_tran\_id:*

*str*, *trans\_id: str | None = None*, *refund\_ref\_id: str | None = None*, *status:* [RefundStatusEnum,](#page-30-2) *errorReason: str | None = None*, *initiated\_on: datetime*, *refunded\_on: datetime*)

Bases: [RefundInitiateResponse](#page-28-0)

Refund response.

initiated\_on: datetime

#### model\_computed\_fields: ClassVar[dict[str, ComputedFieldInfo]] = {}

A dictionary of computed field names and their corresponding *ComputedFieldInfo* objects.

#### $model\_config: ClassVar[ConfigDict] = \{\}$

Configuration for the model, should be a dictionary conforming to [*Config-Dict*][pydantic.config.ConfigDict].

```
model_fields: ClassVar[dict[str, FieldInfo]] = {'APIConnect':
FieldInfo(annotation=APIConnectEnum, required=True), 'bank_tran_id':
FieldInfo(annotation=str, required=True), 'errorReason':
FieldInfo(annotation=Union[str, NoneType], required=False), 'initiated_on':
FieldInfo(annotation=datetime, required=True), 'refund_ref_id':
FieldInfo(annotation=Union[str, NoneType], required=False), 'refunded_on':
FieldInfo(annotation=datetime, required=True), 'status':
FieldInfo(annotation=RefundStatusEnum, required=True), 'trans_id':
FieldInfo(annotation=Union[str, NoneType], required=False)}
```
Metadata about the fields defined on the model, mapping of field names to [*Field-Info*][pydantic.fields.FieldInfo].

This replaces *Model.\_\_fields\_\_* from Pydantic V1.

#### refunded\_on: datetime

<span id="page-30-2"></span>class sslcommerz\_client.dataclasses.RefundStatusEnum(*value*, *names=None*, *\*values*, *module=None*, *qualname=None*, *type=None*, *start=1*, *boundary=None*)

```
Bases: str, Enum
```
FAILED = 'failed'

PROCESSING = 'processing'

SUCCESS = 'success'

<span id="page-30-1"></span>class sslcommerz\_client.dataclasses.ResponseStatusEnum(*value*, *names=None*, *\*values*, *module=None*, *qualname=None*, *type=None*, *start=1*,

*boundary=None*)

Bases: str, Enum

<span id="page-31-2"></span><span id="page-31-1"></span><span id="page-31-0"></span>FAILED = 'FAILED' SUCCESS = 'SUCCESS' class sslcommerz\_client.dataclasses.RiskLevelEnum(*value*, *names=None*, *\*values*, *module=None*, *qualname=None*, *type=None*, *start=1*, *boundary=None*) Bases: str, Enum  $HIGH = '1'$  $LOW = '0'$ class sslcommerz\_client.dataclasses.Session(*\**, *status: str*, *tran\_date: datetime*, *tran\_id: str*, *val\_id: str*, *amount: Decimal*, *store\_amount: Decimal*, *card\_type: str*, *card\_no: str*, *bank\_tran\_id: str*, *card\_issuer: str*, *card\_brand: str*, *card\_issuer\_country: str*, *card\_issuer\_country\_code: str*, *currency\_type: str*, *currency\_amount: Decimal*, *risk\_level:* [RiskLevelEnum,](#page-31-0) *risk\_title: str*, *sessionkey: str | None = None*, *error: str | None = None*, *currency: str | None = None*, *emi\_instalment: Decimal | str | None = None*, *emi\_amount: Decimal | str | None = None*, *discount\_percentage: Decimal | str | None = None*, *discount\_remarks: str | None = None*, *value\_a: str | None = None*, *value\_b: str | None = None*, *value\_c: str | None = None*, *value\_d: str | None = None*) Bases: BaseModel Dataclass for transaction session. amount: Decimal bank\_tran\_id: str card\_brand: str card\_issuer: str card\_issuer\_country: str card\_issuer\_country\_code: str card\_no: str card\_type: str currency: str | None currency\_amount: Decimal currency\_type: str discount\_percentage: Decimal | str | None discount\_remarks: str | None emi\_amount: Decimal | str | None emi\_instalment: Decimal | str | None

<span id="page-32-0"></span>error: str | None

#### model\_computed\_fields: ClassVar[dict[str, ComputedFieldInfo]] = {}

A dictionary of computed field names and their corresponding *ComputedFieldInfo* objects.

#### $model\_config: ClassVar[ConfigDict] = \{\}$

Configuration for the model, should be a dictionary conforming to [*Config-Dict*][pydantic.config.ConfigDict].

```
model_fields: ClassVar[dict[str, FieldInfo]] = {'amount':
FieldInfo(annotation=Decimal, required=True), 'bank_tran_id':
FieldInfo(annotation=str, required=True), 'card_brand': FieldInfo(annotation=str,
required=True), 'card_issuer': FieldInfo(annotation=str, required=True),
'card_issuer_country': FieldInfo(annotation=str, required=True),
'card_issuer_country_code': FieldInfo(annotation=str, required=True), 'card_no':
FieldInfo(annotation=str, required=True), 'card_type': FieldInfo(annotation=str,
required=True), 'currency': FieldInfo(annotation=Union[str, NoneType],
required=False), 'currency_amount': FieldInfo(annotation=Decimal, required=True),
'currency_type': FieldInfo(annotation=str, required=True), 'discount_percentage':
FieldInfo(annotation=Union[Decimal, str, NoneType], required=False),
'discount_remarks': FieldInfo(annotation=Union[str, NoneType], required=False),
'emi_amount': FieldInfo(annotation=Union[Decimal, str, NoneType], required=False),
'emi_instalment': FieldInfo(annotation=Union[Decimal, str, NoneType],
required=False), 'error': FieldInfo(annotation=Union[str, NoneType],
required=False), 'risk_level': FieldInfo(annotation=RiskLevelEnum, required=True),
'risk_title': FieldInfo(annotation=str, required=True), 'sessionkey':
FieldInfo(annotation=Union[str, NoneType], required=False), 'status':
FieldInfo(annotation=str, required=True), 'store_amount':
FieldInfo(annotation=Decimal, required=True), 'tran_date':
FieldInfo(annotation=datetime, required=True), 'tran_id': FieldInfo(annotation=str,
required=True), 'val_id': FieldInfo(annotation=str, required=True), 'value_a':
FieldInfo(annotation=Union[str, NoneType], required=False), 'value_b':
FieldInfo(annotation=Union[str, NoneType], required=False), 'value_c':
FieldInfo(annotation=Union[str, NoneType], required=False), 'value_d':
FieldInfo(annotation=Union[str, NoneType], required=False)}
```
Metadata about the fields defined on the model, mapping of field names to [*Field-Info*][pydantic.fields.FieldInfo].

This replaces *Model.\_\_fields\_\_* from Pydantic V1.

```
risk_level: RiskLevelEnum
risk_title: str
sessionkey: str | None
status: str
store_amount: Decimal
tran_date: datetime
tran_id: str
val_id: str
value_a: str | None
```
<span id="page-33-2"></span>value\_b: str | None value\_c: str | None value\_d: str | None

<span id="page-33-1"></span>class sslcommerz\_client.dataclasses.ShippingMethodEnum(*value*, *names=None*, *\*values*, *module=None*, *qualname=None*, *type=None*, *start=1*, *boundary=None*)

```
Bases: str, Enum
COURIER = 'Courier'
NO = 'NO'YES = 'YES'
```
<span id="page-33-0"></span>class sslcommerz\_client.dataclasses.TransactionBySessionResponse(*\**, *status: str*, *tran\_date:*

*datetime*, *tran\_id: str*, *val\_id: str*, *amount: Decimal*, *store\_amount: Decimal*, *card\_type: str*, *card\_no: str*, *bank\_tran\_id: str*, *card\_issuer: str*, *card\_brand: str*, *card\_issuer\_country: str*, *card\_issuer\_country\_code: str*, *currency\_type: str*, *currency\_amount: Decimal*, *risk\_level:* [RiskLevelEnum,](#page-31-0) *risk\_title: str*, *sessionkey: str | None = None*, *error: str | None = None*, *currency: str | None = None*, *emi\_instalment: Decimal | str | None = None*, *emi\_amount: Decimal | str | None = None*, *discount\_percentage: Decimal | str | None = None*, *discount\_remarks: str | None = None*, *value\_a: str | None = None*, *value\_b: str | None = None*, *value\_c: str | None = None*, *value\_d: str | None = None*, *APIConnect:* [APIConnectEnum](#page-11-2))

Bases: [Session](#page-31-1)

Dataclass for transaction by session query.

APIConnect: [APIConnectEnum](#page-11-2)

#### model\_computed\_fields: ClassVar[dict[str, ComputedFieldInfo]] =  $\{$ }

A dictionary of computed field names and their corresponding *ComputedFieldInfo* objects.

#### model\_config: ClassVar[ConfigDict] = {}

Configuration for the model, should be a dictionary conforming to [*Config-Dict*][pydantic.config.ConfigDict].

```
model_fields: ClassVar[dict[str, FieldInfo]] = {'APIConnect':
FieldInfo(annotation=APIConnectEnum, required=True), 'amount':
FieldInfo(annotation=Decimal, required=True), 'bank_tran_id':
FieldInfo(annotation=str, required=True), 'card_brand': FieldInfo(annotation=str,
required=True), 'card_issuer': FieldInfo(annotation=str, required=True),
'card_issuer_country': FieldInfo(annotation=str, required=True),
'card issuer_country_code': FieldInfo(annotation=str, required=True), 'card_no':
FieldInfo(annotation=str, required=True), 'card_type': FieldInfo(annotation=str,
required=True), 'currency': FieldInfo(annotation=Union[str, NoneType],
required=False), 'currency_amount': FieldInfo(annotation=Decimal, required=True),
'currency_type': FieldInfo(annotation=str, required=True), 'discount_percentage':
FieldInfo(annotation=Union[Decimal, str, NoneType], required=False),
'discount_remarks': FieldInfo(annotation=Union[str, NoneType], required=False),
'emi_amount': FieldInfo(annotation=Union[Decimal, str, NoneType], required=False),
'emi_instalment': FieldInfo(annotation=Union[Decimal, str, NoneType],
required=False), 'error': FieldInfo(annotation=Union[str, NoneType],
required=False), 'risk_level': FieldInfo(annotation=RiskLevelEnum, required=True),
'risk_title': FieldInfo(annotation=str, required=True), 'sessionkey':
FieldInfo(annotation=Union[str, NoneType], required=False), 'status':
FieldInfo(annotation=str, required=True), 'store_amount':
FieldInfo(annotation=Decimal, required=True), 'tran_date':
FieldInfo(annotation=datetime, required=True), 'tran_id': FieldInfo(annotation=str,
required=True), 'val_id': FieldInfo(annotation=str, required=True), 'value_a':
FieldInfo(annotation=Union[str, NoneType], required=False), 'value_b':
FieldInfo(annotation=Union[str, NoneType], required=False), 'value_c':
FieldInfo(annotation=Union[str, NoneType], required=False), 'value_d':
FieldInfo(annotation=Union[str, NoneType], required=False)}
```
Metadata about the fields defined on the model, mapping of field names to [*Field-Info*][pydantic.fields.FieldInfo].

This replaces *Model.\_\_fields\_\_* from Pydantic V1.

<span id="page-34-0"></span>class sslcommerz\_client.dataclasses.TransactionsByIDResponse(*\**, *APIConnect:* [APIConnectEnum,](#page-11-2) *no\_of\_trans\_found: int*, *element: List[*[Session](#page-31-1)*]*)

Bases: BaseModel

Dataclass for transactions by ID query.

APIConnect: [APIConnectEnum](#page-11-2)

element: List[[Session](#page-31-1)]

#### model\_computed\_fields: ClassVar[dict[str, ComputedFieldInfo]] = {}

A dictionary of computed field names and their corresponding *ComputedFieldInfo* objects.

 $model\_config: ClassVar[ConfigDict] = \{\}$ 

Configuration for the model, should be a dictionary conforming to [*Config-Dict*][pydantic.config.ConfigDict].

```
model_fields: ClassVar[dict[str, FieldInfo]] = {'APIConnect':
FieldInfo(annotation=APIConnectEnum, required=True), 'element':
FieldInfo(annotation=List[Session], required=True), 'no_of_trans_found':
FieldInfo(annotation=int, required=True)}
```
Metadata about the fields defined on the model, mapping of field names to [*Field-Info*][pydantic.fields.FieldInfo].

<span id="page-35-1"></span>This replaces *Model.\_\_fields\_\_* from Pydantic V1.

no\_of\_trans\_found: int

### <span id="page-35-0"></span>**3.1.4 Module contents**

### **CHAPTER**

### **FOUR**

## **CONTRIBUTING**

<span id="page-36-0"></span>Contributions are welcome, and they are greatly appreciated! Every little bit helps, and credit will always be given.

## <span id="page-36-1"></span>**4.1 Bug reports**

When [reporting a bug](https://gitlab.com/codesigntheory/python-sslcommerz-client/issues) please include:

- Your operating system name and version.
- Any details about your local setup that might be helpful in troubleshooting.
- Detailed steps to reproduce the bug.

## <span id="page-36-2"></span>**4.2 Documentation improvements**

SSLCommerz Client could always use more documentation, whether as part of the official SSLCommerz Client docs, in docstrings, or even on the web in blog posts, articles, and such.

## <span id="page-36-3"></span>**4.3 Feature requests and feedback**

The best way to send feedback is to file an issue at [https://gitlab.com/codesigntheory/python-sslcommerz-client/issues.](https://gitlab.com/codesigntheory/python-sslcommerz-client/issues)

If you are proposing a feature:

- Explain in detail how it would work.
- Keep the scope as narrow as possible, to make it easier to implement.
- Remember that this is a volunteer-driven project, and that code contributions are welcome :)

### <span id="page-37-0"></span>**4.4 Development**

To set up *python-sslcommerz-client* for local development:

- 1. Fork [python-sslcommerz-client](https://gitlab.com/codesigntheory/python-sslcommerz-client) (look for the "Fork" button).
- 2. Clone your fork locally:

git clone git@gitlab.com:codesigntheory/python-sslcommerz-client.git

3. Create a branch for local development:

git checkout -b name-of-your-bugfix-or-feature

Now you can make your changes locally.

4. When you're done making changes run all the checks and docs builder with [tox](https://tox.readthedocs.io/en/latest/install.html) one command:

```
tox
```
5. Commit your changes and push your branch to GitHub:

```
git add .
git commit -m "Your detailed description of your changes."
git push origin name-of-your-bugfix-or-feature
```
6. Submit a pull request through the GitHub website.

### **4.4.1 Pull Request Guidelines**

If you need some code review or feedback while you're developing the code just make the pull request.

For merging, you should:

- 1. Include passing tests (run tox).
- 2. Update documentation when there's new API, functionality etc.
- 3. Add a note to CHANGELOG.rst about the changes.
- 4. Add yourself to AUTHORS.rst.

### **4.4.2 Tips**

To run a subset of tests:

tox -e envname -- pytest -k test\_myfeature

To run all the test environments in *parallel*:

tox -p auto

### **CHAPTER**

## **FIVE**

## **AUTHORS**

- <span id="page-38-0"></span>• Utsob Roy - <https://co.design>
- Nayan Biswas <https://co.design>

### **CHAPTER**

### **SIX**

## **CHANGELOG**

## <span id="page-40-1"></span><span id="page-40-0"></span>**6.1 0.4.0 (2021-08-05)**

• Fixed Refund Request

## <span id="page-40-2"></span>**6.2 0.3.4 (2021-05-08)**

• Removed CardBrandEnum

## <span id="page-40-3"></span>**6.3 0.3.4 (2021-05-08)**

• Fixed Card Brand Enum

## <span id="page-40-4"></span>**6.4 0.3.2 (2021-04-19)**

- Added more test.
- Fixed some bugs.

### <span id="page-40-5"></span>**6.5 0.3.1 (2021-04-19)**

- Added more test.
- Fixed some bugs.
- Fully working IPN validation, order query.

## <span id="page-41-0"></span>**6.6 0.2.1 (2021-04-18)**

- Added None in card brand
- Fixed some bugs.

## <span id="page-41-1"></span>**6.7 0.2.0 (2021-04-18)**

- Added a test.
- Fixed some bugs.

## <span id="page-41-2"></span>**6.8 0.1.0 (2021-04-18)**

- Added all API methods.
- Updated Docs.

## <span id="page-41-3"></span>**6.9 0.0.2 (2021-04-16)**

• Removed a Classifier

## <span id="page-41-4"></span>**6.10 0.0.1 (2021-04-16)**

- DataClasses for PaymentInit and APN request and responses.
- Functional Client only with session initiation.

## <span id="page-41-5"></span>**6.11 0.0.0 (2021-04-16)**

• First release on PyPI.

### **CHAPTER**

## **SEVEN**

## **INDICES AND TABLES**

- <span id="page-42-0"></span>• genindex
- modindex
- search

## **PYTHON MODULE INDEX**

<span id="page-44-0"></span>s

sslcommerz\_client, [32](#page-35-0) sslcommerz\_client.client, [7](#page-10-2) sslcommerz\_client.dataclasses, [8](#page-11-3)

## **INDEX**

<span id="page-46-0"></span>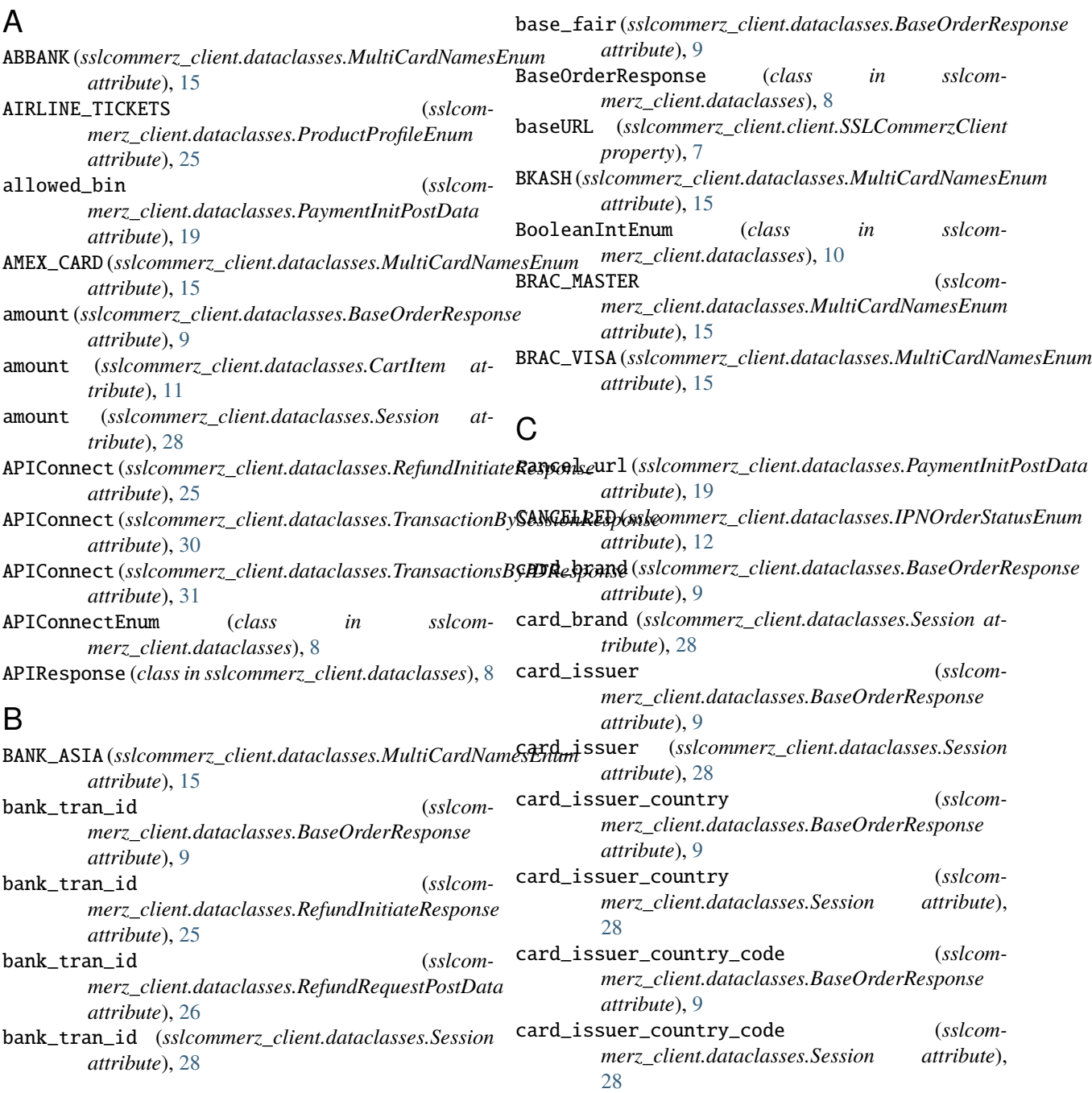

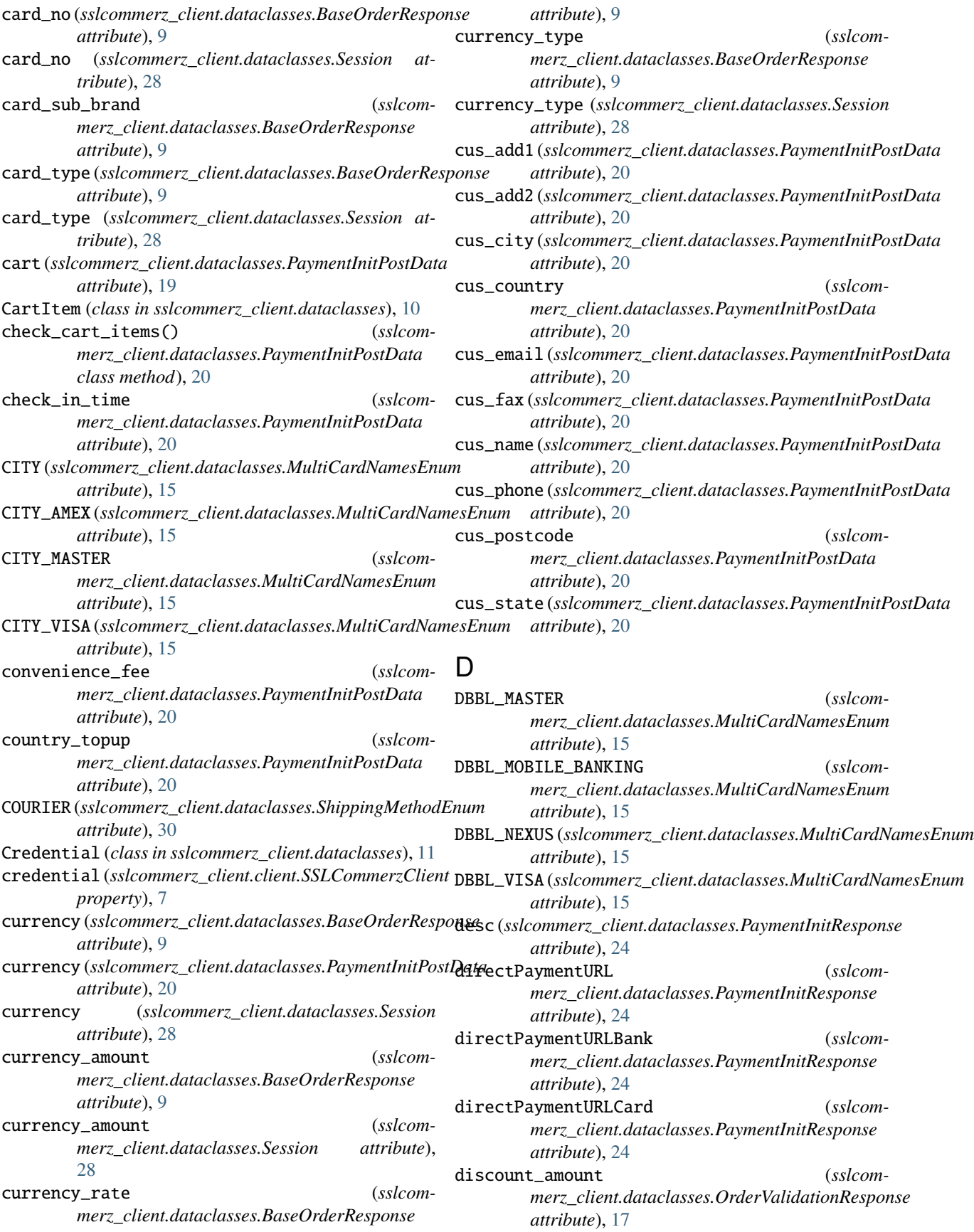

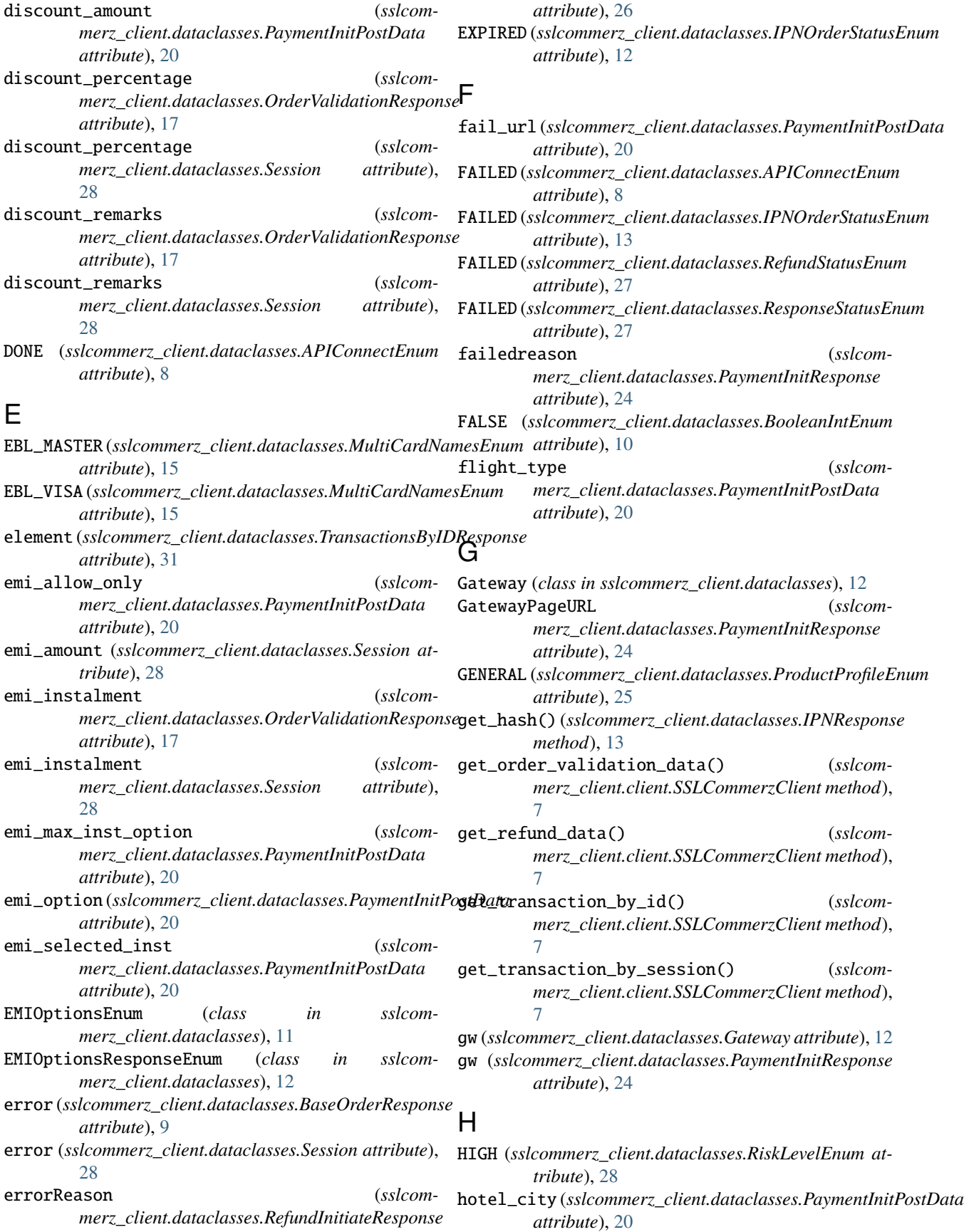

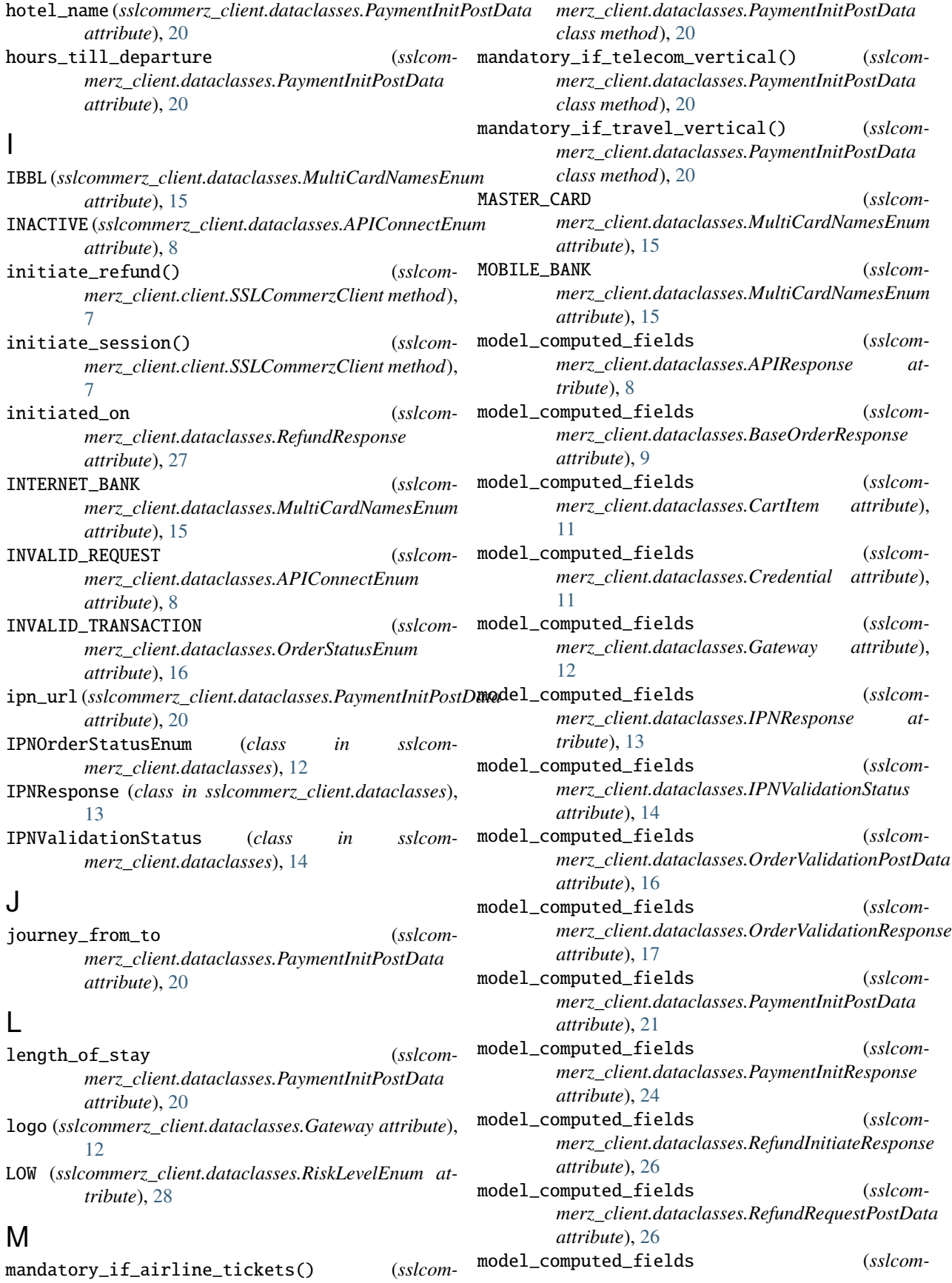

*merz\_client.dataclasses.RefundResponse attribute*), [27](#page-30-3) model\_computed\_fields (*sslcommerz\_client.dataclasses.Session attribute*), [29](#page-32-0) model\_computed\_fields (*sslcommerz\_client.dataclasses.TransactionBySessionResponse attribute*), [30](#page-33-2) model\_computed\_fields (*sslcommerz\_client.dataclasses.TransactionsByIDResponse attribute*), [31](#page-34-1) model\_config (*sslcommerz\_client.dataclasses.APIResponse attribute*), [8](#page-11-4) model\_config (*sslcommerz\_client.dataclasses.BaseOrderResponse attribute*), [9](#page-12-0) model\_config (*sslcommerz\_client.dataclasses.CartItem attribute*), [11](#page-14-2) model\_config (*sslcommerz\_client.dataclasses.Credential attribute*), [11](#page-14-2) model\_config (*sslcommerz\_client.dataclasses.Gateway attribute*), [12](#page-15-3) model\_config (*sslcommerz\_client.dataclasses.IPNResponse attribute*), [13](#page-16-1) model\_config (*sslcommerz\_client.dataclasses.IPNValidationStatus attribute*), [14](#page-17-1) model\_config (*sslcommerz\_client.dataclasses.OrderValidationPostData attribute*), [16](#page-19-3) model\_config (*sslcommerz\_client.dataclasses.OrderValidationResponse attribute*), [17](#page-20-0) model\_config (*sslcommerz\_client.dataclasses.PaymentInitPostData attribute*), [21](#page-24-0) model\_config (*sslcommerz\_client.dataclasses.PaymentInitResponse attribute*), [24](#page-27-1) model\_config (*sslcommerz\_client.dataclasses.RefundInitiateResponse attribute*), [26](#page-29-1) model\_config (*sslcommerz\_client.dataclasses.RefundRequestPostData attribute*), [26](#page-29-1) model\_config (*sslcommerz\_client.dataclasses.RefundResponse attribute*), [27](#page-30-3) model\_config (*sslcommerz\_client.dataclasses.Session attribute*), [29](#page-32-0) model\_config (*sslcommerz\_client.dataclasses.TransactionBySessionResponse attribute*), [30](#page-33-2) model\_config (*sslcommerz\_client.dataclasses.TransactionsByIDResponse attribute*), [31](#page-34-1) model\_fields (*sslcommerz\_client.dataclasses.APIResponse attribute*), [8](#page-11-4) model\_fields (*sslcommerz\_client.dataclasses.BaseOrderResponse attribute*), [9](#page-12-0) model\_fields (*sslcommerz\_client.dataclasses.CartItem attribute*), [11](#page-14-2) model\_fields (*sslcommerz\_client.dataclasses.Credential attribute*), [11](#page-14-2) model\_fields (*sslcommerz\_client.dataclasses.Gateway attribute*), [12](#page-15-3) model\_fields (*sslcommerz\_client.dataclasses.IPNResponse attribute*), [13](#page-16-1) model\_fields (*sslcommerz\_client.dataclasses.IPNValidationStatus attribute*), [14](#page-17-1) model\_fields (*sslcommerz\_client.dataclasses.OrderValidationPostData attribute*), [16](#page-19-3) model\_fields (*sslcommerz\_client.dataclasses.OrderValidationResponse attribute*), [17](#page-20-0) model\_fields (*sslcommerz\_client.dataclasses.PaymentInitPostData attribute*), [21](#page-24-0) model\_fields (*sslcommerz\_client.dataclasses.PaymentInitResponse attribute*), [24](#page-27-1) model\_fields (*sslcommerz\_client.dataclasses.RefundInitiateResponse attribute*), [26](#page-29-1) model\_fields (*sslcommerz\_client.dataclasses.RefundRequestPostData attribute*), [26](#page-29-1) model fields (*sslcommerz\_client.dataclasses.RefundResponse attribute*), [27](#page-30-3) model\_fields (*sslcommerz\_client.dataclasses.Session attribute*), [29](#page-32-0) model\_fields (*sslcommerz\_client.dataclasses.TransactionBySessionResponse attribute*), [31](#page-34-1) model\_fields (*sslcommerz\_client.dataclasses.TransactionsByIDResponse attribute*), [31](#page-34-1)  $(sslcom-$  module

sslcommerz\_client, [32](#page-35-1) sslcommerz\_client.client, [7](#page-10-3) sslcommerz\_client.dataclasses, [8](#page-11-4) MTBL (*sslcommerz\_client.dataclasses.MultiCardNamesEnum* not\_more\_than\_thirty() (*sslcomattribute*), [15](#page-18-1) multi\_card\_name (*sslcommerz\_client.dataclasses.PaymentInitPostData attribute*), [23](#page-26-0) MultiCardNamesEnum (*class in sslcommerz\_client.dataclasses*), [15](#page-18-1) N name (*sslcommerz\_client.dataclasses.Gateway attribute*), [12](#page-15-3) NINE\_MONTHS (*sslcommerz\_client.dataclasses.EMIOptionsEnum attribute*), [11](#page-14-2) NINE\_MONTHS (*sslcom*merz\_client.dataclasses.EMIOptionsResponseEnu@rderValidationResponse (class in sslcom*attribute*), [12](#page-15-3) NO (*sslcommerz\_client.dataclasses.ShippingMethodEnum* OTHER\_CARD (*sslcommerz\_client.dataclasses.MultiCardNamesEnum attribute*), [30](#page-33-2) no\_of\_trans\_found (*sslcommerz\_client.dataclasses.TransactionsByIDResponse* P *attribute*), [32](#page-35-1) NON\_PHYSICAL\_GOODS (*sslcommerz\_client.dataclasses.ProductProfileEnum attribute*), [25](#page-28-2) NONE (*sslcommerz\_client.dataclasses.EMIOptionsResponseEnum* PHYSICAL\_GOODS (*sslcomattribute*), [12](#page-15-3) not\_more\_than\_255() (*sslcommerz\_client.dataclasses.CartItem class method*), [11](#page-14-2) not\_more\_than\_255() (*sslcommerz\_client.dataclasses.PaymentInitPostData class method*), [23](#page-26-0) not\_more\_than\_255() (*sslcommerz\_client.dataclasses.RefundRequestPostData* product\_amount (*sslcomclass method*), [26](#page-29-1) not\_more\_than\_eighty() (*sslcommerz\_client.dataclasses.RefundRequestPostData* product\_category (*sslcomclass method*), [26](#page-29-1) not\_more\_than\_fifty() (*sslcommerz\_client.dataclasses.OrderValidationPostData* product\_name (*sslcomclass method*), [16](#page-19-3) not\_more\_than\_fifty() (*sslcommerz\_client.dataclasses.PaymentInitPostData class method*), [23](#page-26-0) not\_more\_than\_fifty() (*sslcommerz\_client.dataclasses.RefundRequestPostData* product\_type (*sslcomclass method*), [26](#page-29-1) not\_more\_than\_hundred() (*sslcommerz\_client.dataclasses.PaymentInitPostData class method*), [23](#page-26-0) not\_more\_than\_hundred\_fifty() (*sslcommerz\_client.dataclasses.PaymentInitPostData class method*), [23](#page-26-0) *merz\_client.dataclasses.PaymentInitPostData class method*), [23](#page-26-0) not\_more\_than\_three() (*sslcommerz\_client.dataclasses.PaymentInitPostData class method*), [23](#page-26-0) num\_of\_item (*sslcommerz\_client.dataclasses.PaymentInitPostData attribute*), [23](#page-26-0) O OrderStatusEnum (*class in sslcommerz\_client.dataclasses*), [16](#page-19-3) OrderValidationPostData (*class in sslcommerz\_client.dataclasses*), [16](#page-19-3) *merz\_client.dataclasses*), [16](#page-19-3) *attribute*), [15](#page-18-1) PaymentInitPostData (*class in sslcommerz\_client.dataclasses*), [18](#page-21-1) PaymentInitResponse (*class in sslcommerz\_client.dataclasses*), [24](#page-27-1) *merz\_client.dataclasses.ProductProfileEnum attribute*), [25](#page-28-2) pnr (*sslcommerz\_client.dataclasses.PaymentInitPostData attribute*), [23](#page-26-0) PROCESSING (*sslcommerz\_client.dataclasses.RefundStatusEnum attribute*), [27](#page-30-3) product (*sslcommerz\_client.dataclasses.CartItem attribute*), [11](#page-14-2) *merz\_client.dataclasses.PaymentInitPostData attribute*), [23](#page-26-0) *merz\_client.dataclasses.PaymentInitPostData attribute*), [23](#page-26-0) *merz\_client.dataclasses.PaymentInitPostData attribute*), [23](#page-26-0) product\_profile (*sslcommerz\_client.dataclasses.PaymentInitPostData attribute*), [23](#page-26-0) *merz\_client.dataclasses.PaymentInitPostData attribute*), [23](#page-26-0) ProductProfileEnum (*class in sslcommerz\_client.dataclasses*), [25](#page-28-2)

## $\overline{\phantom{0}}$

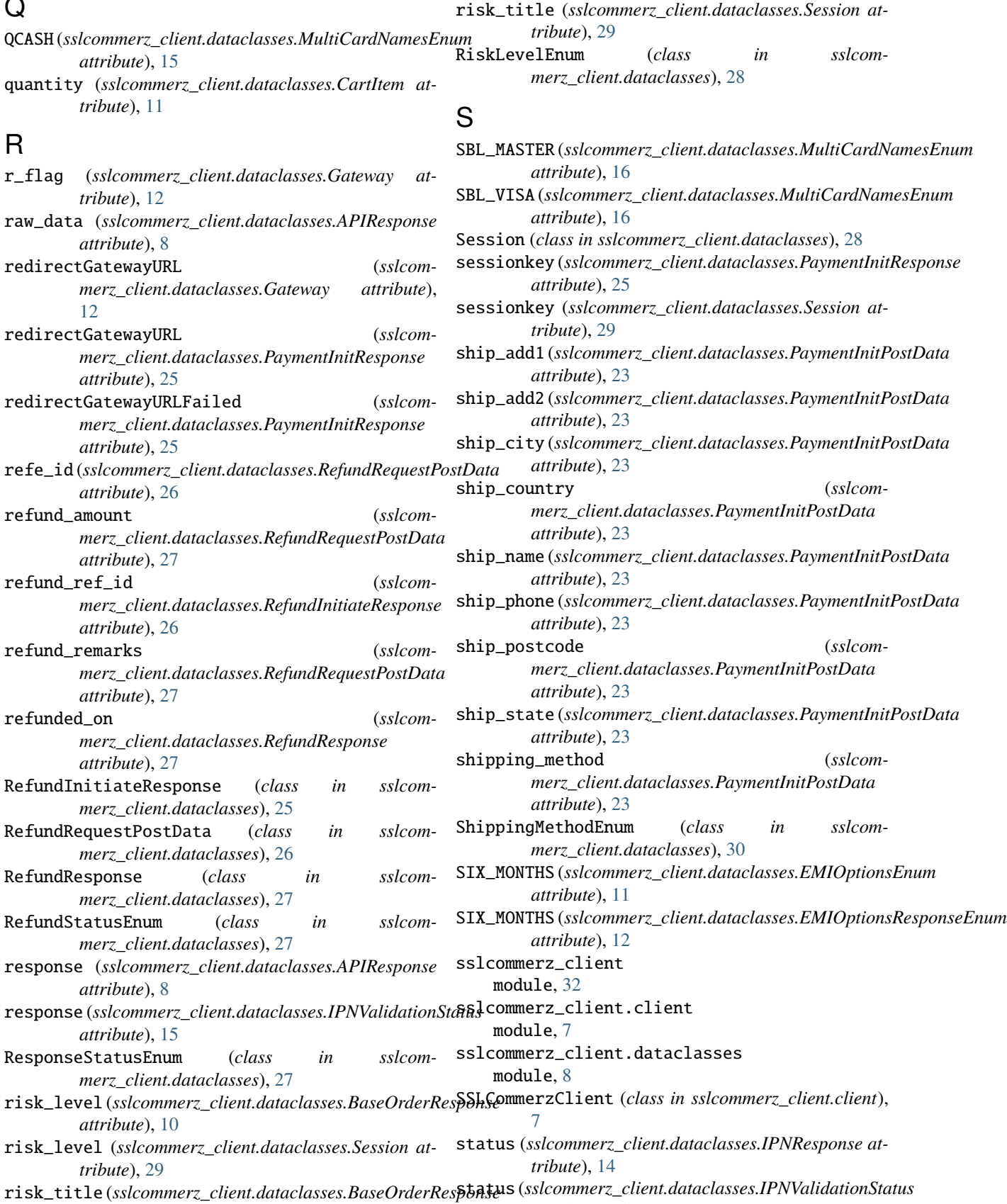

*attribute*), [15](#page-18-1)

*attribute*), [10](#page-13-2)

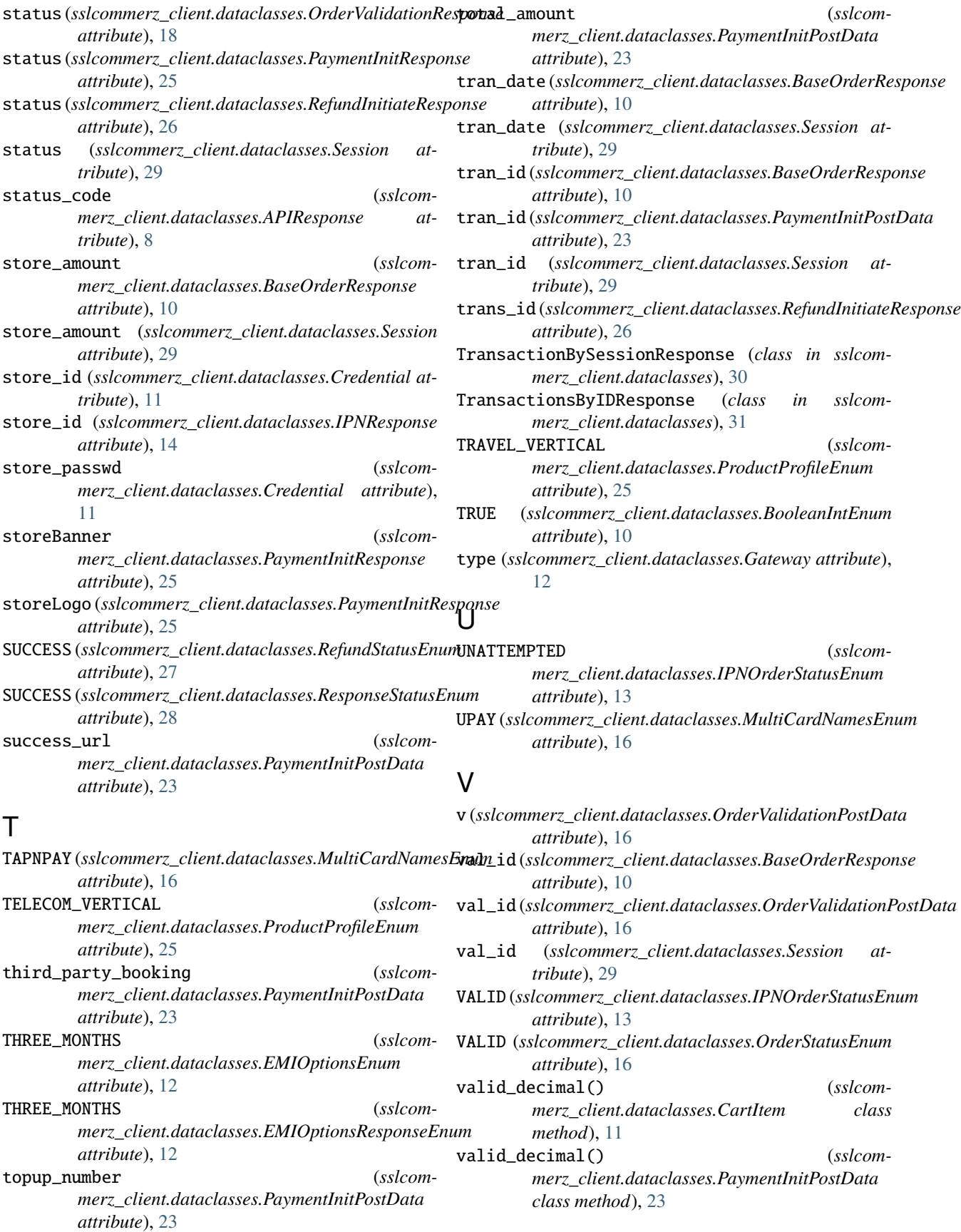

valid\_decimal() (*sslcommerz\_client.dataclasses.RefundRequestPostData class method*), [27](#page-30-3) valid\_emi\_allow\_only() (*sslcommerz\_client.dataclasses.PaymentInitPostData class method*), [24](#page-27-1) validate\_against\_credential() (*sslcommerz\_client.dataclasses.IPNResponse method*), [14](#page-17-1) validate\_based\_on\_shipping\_method() (*sslcommerz\_client.dataclasses.PaymentInitPostData class method*), [24](#page-27-1) validate\_IPN() (*sslcommerz\_client.client.SSLCommerzClient method*), [7](#page-10-3) validate\_num\_of\_item() (*sslcommerz\_client.dataclasses.PaymentInitPostData class method*), [24](#page-27-1) validate\_v() (*sslcommerz\_client.dataclasses.OrderValidationPostData class method*), [16](#page-19-3) VALIDATED (*sslcommerz\_client.dataclasses.OrderStatusEnum attribute*), [16](#page-19-3) value\_a (*sslcommerz\_client.dataclasses.BaseOrderResponse attribute*), [10](#page-13-2) value\_a (*sslcommerz\_client.dataclasses.PaymentInitPostData attribute*), [24](#page-27-1) value\_a (*sslcommerz\_client.dataclasses.Session attribute*), [29](#page-32-0) value\_b (*sslcommerz\_client.dataclasses.BaseOrderResponse attribute*), [10](#page-13-2) value\_b (*sslcommerz\_client.dataclasses.PaymentInitPostData attribute*), [24](#page-27-1) value\_b (*sslcommerz\_client.dataclasses.Session attribute*), [29](#page-32-0) value\_c (*sslcommerz\_client.dataclasses.BaseOrderResponse attribute*), [10](#page-13-2) value\_c (*sslcommerz\_client.dataclasses.PaymentInitPostData attribute*), [24](#page-27-1) value\_c (*sslcommerz\_client.dataclasses.Session attribute*), [30](#page-33-2) value\_d (*sslcommerz\_client.dataclasses.BaseOrderResponse attribute*), [10](#page-13-2) value\_d (*sslcommerz\_client.dataclasses.PaymentInitPostData attribute*), [24](#page-27-1) value\_d (*sslcommerz\_client.dataclasses.Session attribute*), [30](#page-33-2) vat (*sslcommerz\_client.dataclasses.PaymentInitPostData attribute*), [24](#page-27-1) verify\_key (*sslcommerz\_client.dataclasses.IPNResponse attribute*), [14](#page-17-1) verify\_sign (*sslcommerz\_client.dataclasses.IPNResponse attribute*), [14](#page-17-1) Y

- verify\_sign\_sha2 (*sslcom*
	- *merz\_client.dataclasses.IPNResponse attribute*), [14](#page-17-1)
	- VISA\_CARD (*sslcommerz\_client.dataclasses.MultiCardNamesEnum attribute*), [16](#page-19-3)

YES (*sslcommerz\_client.dataclasses.ShippingMethodEnum attribute*), [30](#page-33-2)